# PCM predict output examples

## Allen Buxton

#### September 23, 2007

#### Abstract

note on the prediction for continuous covariate. cureregr Stata function.

## Contents

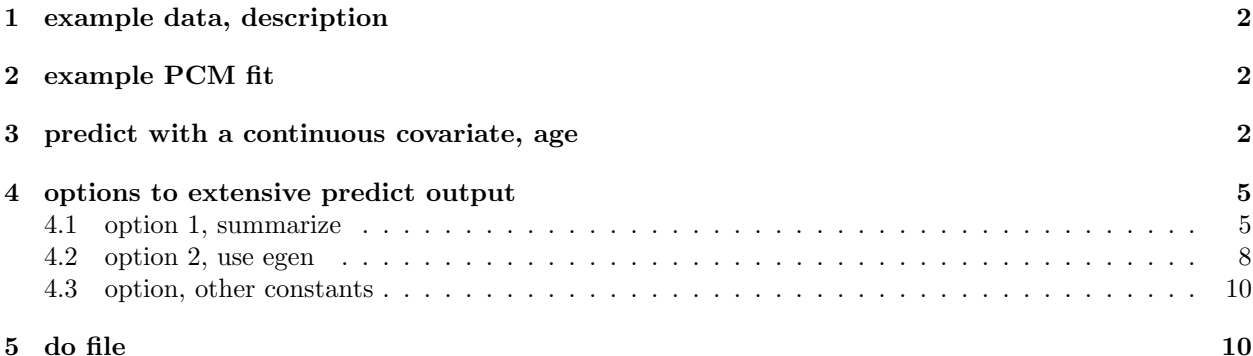

#### 1 example data, description

small non-cleaved cell (SNCC) non-Hodgkins lymphoma (NHL), Stat Med. 2002 Jan 30;21(2):293-312, page 300.

The outcome measure is event-free survival (EFS), which is the minimum time to disease progression, disease relapse, occurrence of a second malignant neoplasm, or death from any cause. Median follow-up was seven years among non-failures, with 83 per cent of these patients followed at least five years. In children, deaths are almost exclusively preceded by disease recurrence or progression, or are a complication of treatment, so that a cured fraction is recognizable without the complication of high background mortality. The objective of this analysis was to determine whether serum lactate dehydrogenase (LDH) ( $\leq$ 500 IU versus >500 IU) and bone marrow status (M1 versus (M2,M3)) at diagnosis are independent predictors of cure in these patients.

Herein, an artificial bootstrap sample from NHL SNCC data with the following variables are available: efsyrs (efs years observation time), exit (exit status), age (years), am3 (age - 3 yrs), am6 (age - 6 yrs), am9 (age - 9 yrs), am12 (age - 12 yrs), am15 (age - 15 yrs), l500 (ldh >500 IU), m23 (marrow (M2,M3)), and marldh, the (m23 by l500) interaction.

#### 2 example PCM fit

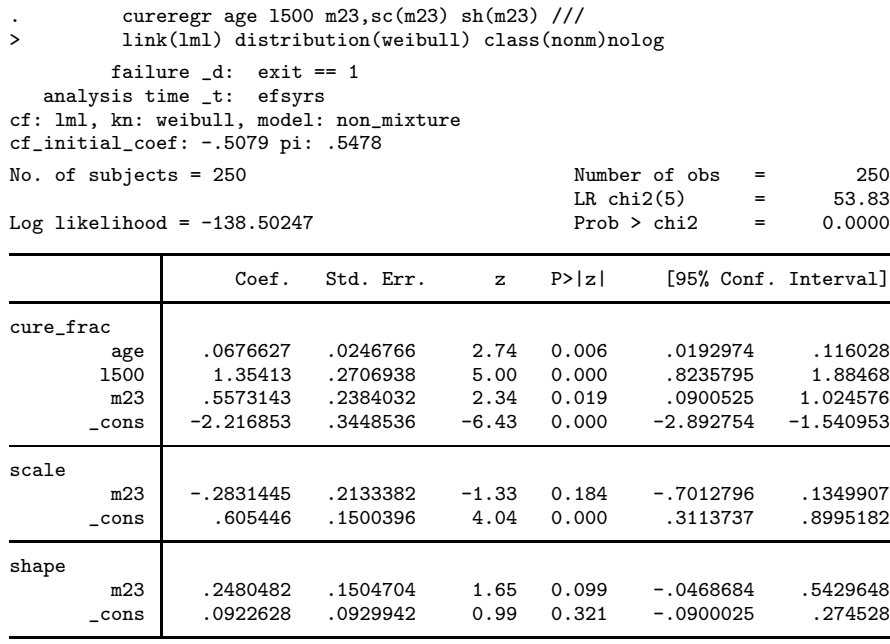

#### 3 predict with a continuous covariate, age

Issuing the predict, at() command post estimation can result in a lot of output that may not be of much interest. The illustration that follows shows the first 5 and final six covariate patterns of 145.

. predict, at(1/4 4.8)

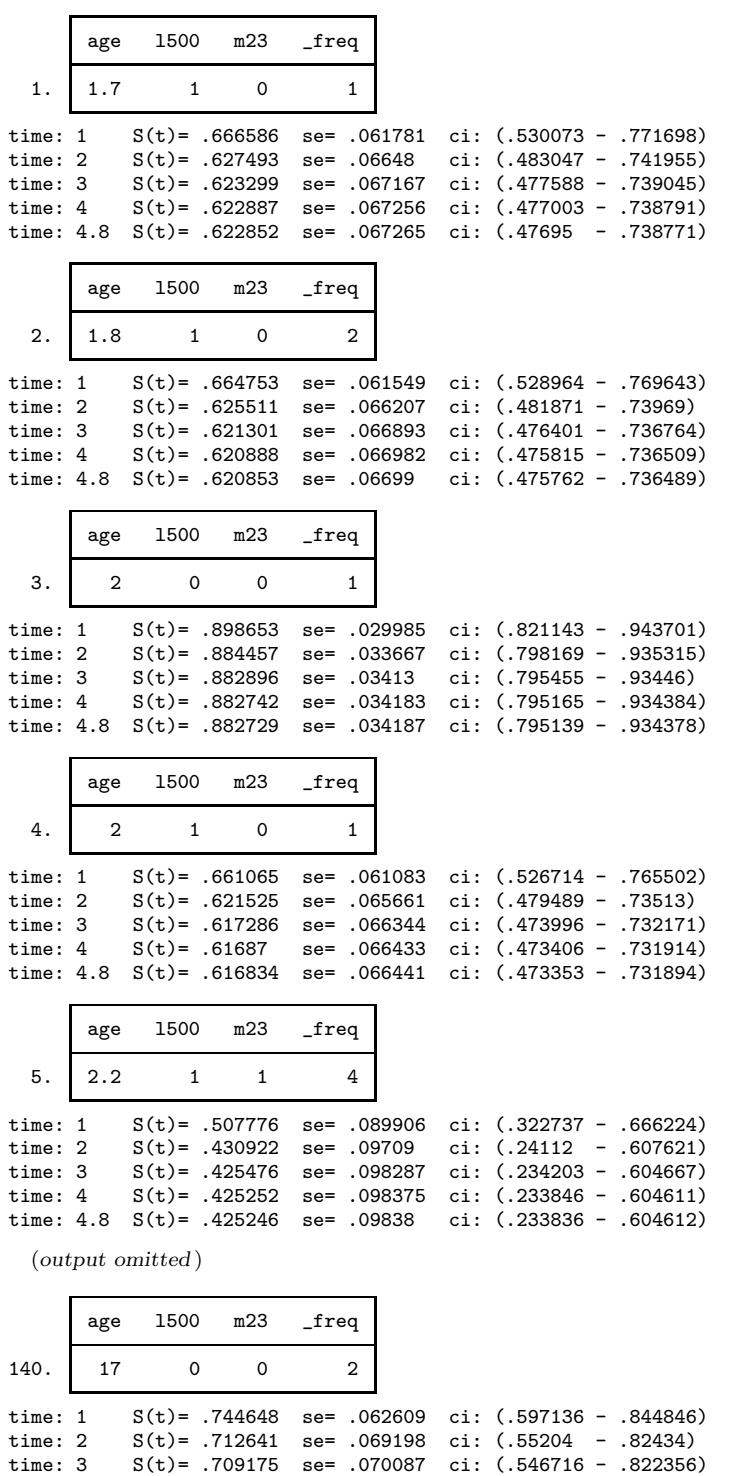

time: 4 S(t)= .708835 se= .070194 ci: (.546141 - .822187) time: 4.8 S(t)= .708805 se= .070204 ci: (.546089 - .822174)

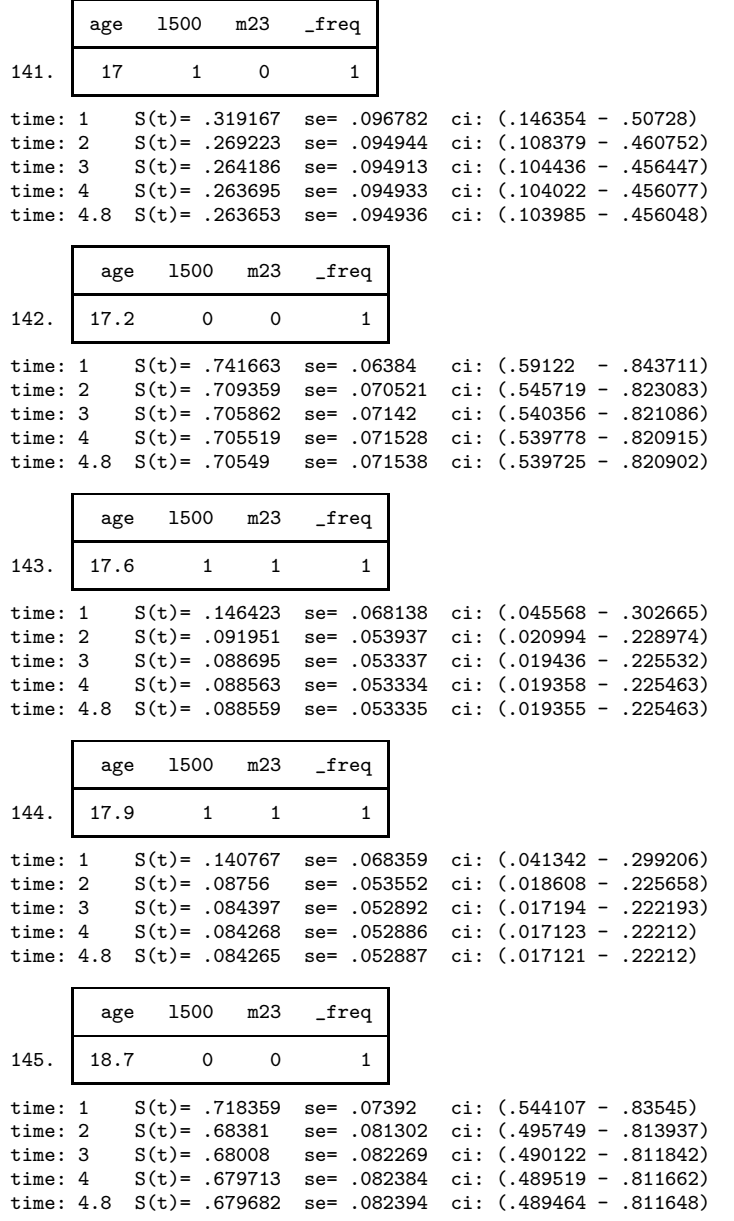

# 4 options to extensive predict output

#### 4.1 option 1, summarize

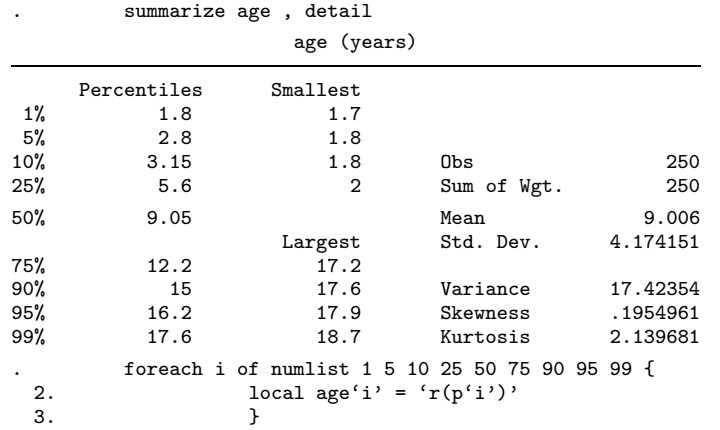

get a more meaningful predit summary

```
. foreach i of numlist 5 50 95 {<br>2. qui replace age='age
  2. qui replace age='age' i''<br>3. di '""'
  3. \frac{1}{d} \frac{1}{d} \frac{1}{d} \frac{1}{d} \frac{1}{d} \frac{1}{d} \frac{1}{d} \frac{1}{d} \frac{1}{d} \frac{1}{d} \frac{1}{d} \frac{1}{d} \frac{1}{d} \frac{1}{d} \frac{1}{d} \frac{1}{d} \frac{1}{d} \frac{1}{d} \frac{1}{d} \frac{1}{d} \frac{1}{d} \frac{1}{d}4. di '"{res}===== age percentile = 'i' ====={txt}"'<br>5. predict, at(1/4 4.8)
  5. predict, at(1/4, 4, 8)<br>6. di "{res}==end age pe
                                      di '"{res}==end age percentile = 'i' ====={txt}"'
  7. }
```
 $====$  age percentile =  $5 == ==$ 

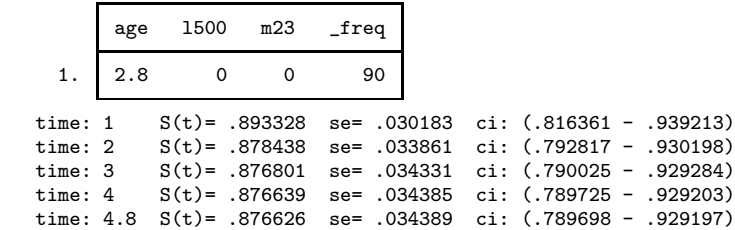

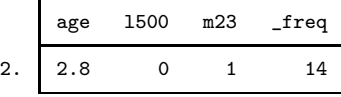

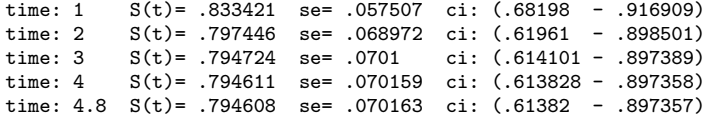

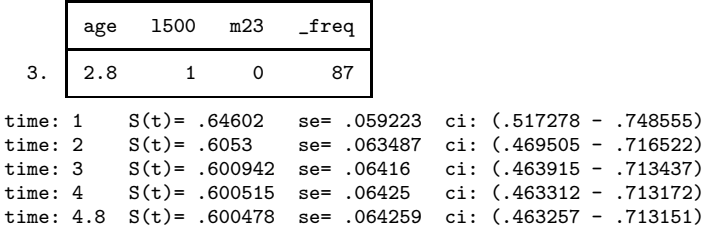

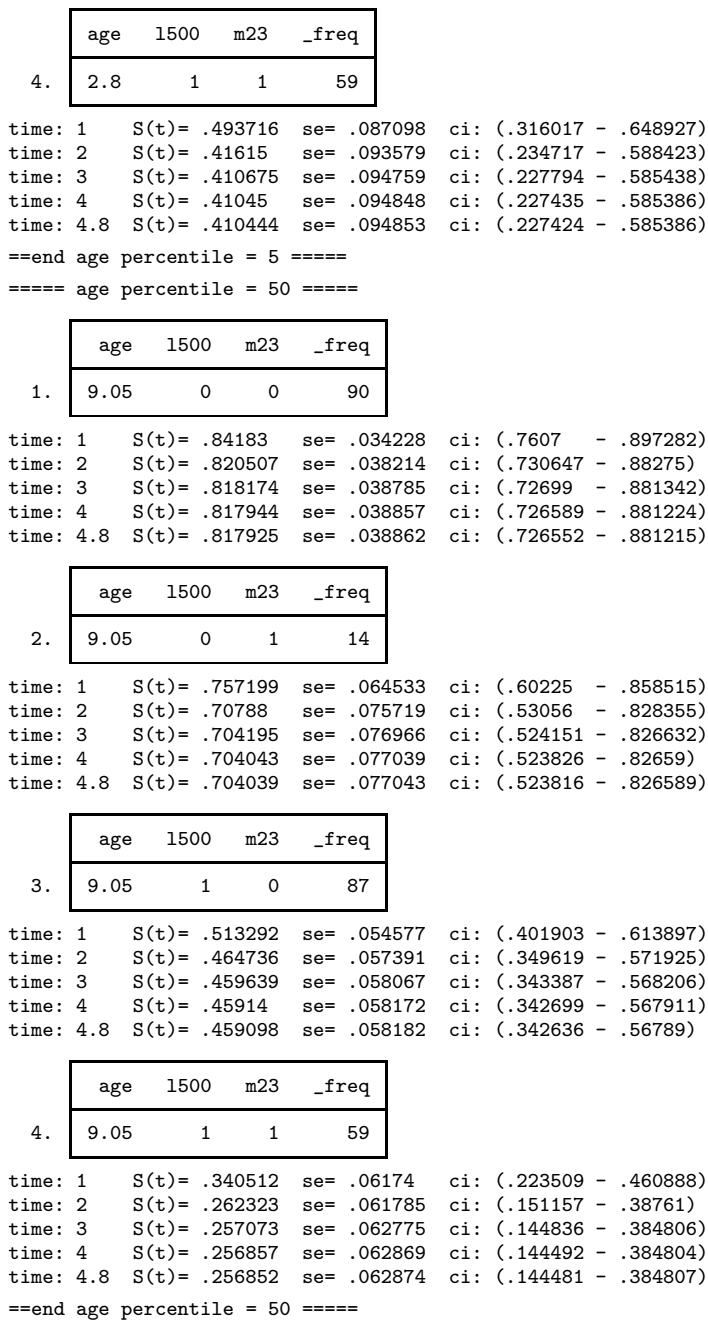

===== age percentile = 95 =====

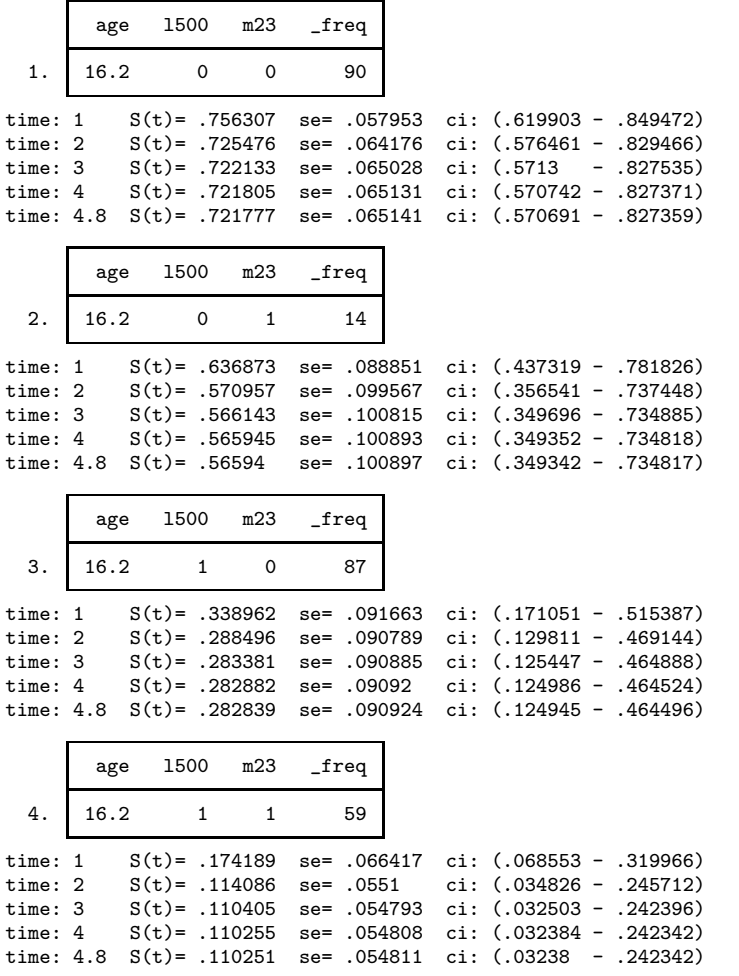

==end age percentile = 95 =====

## 4.2 option 2, use egen

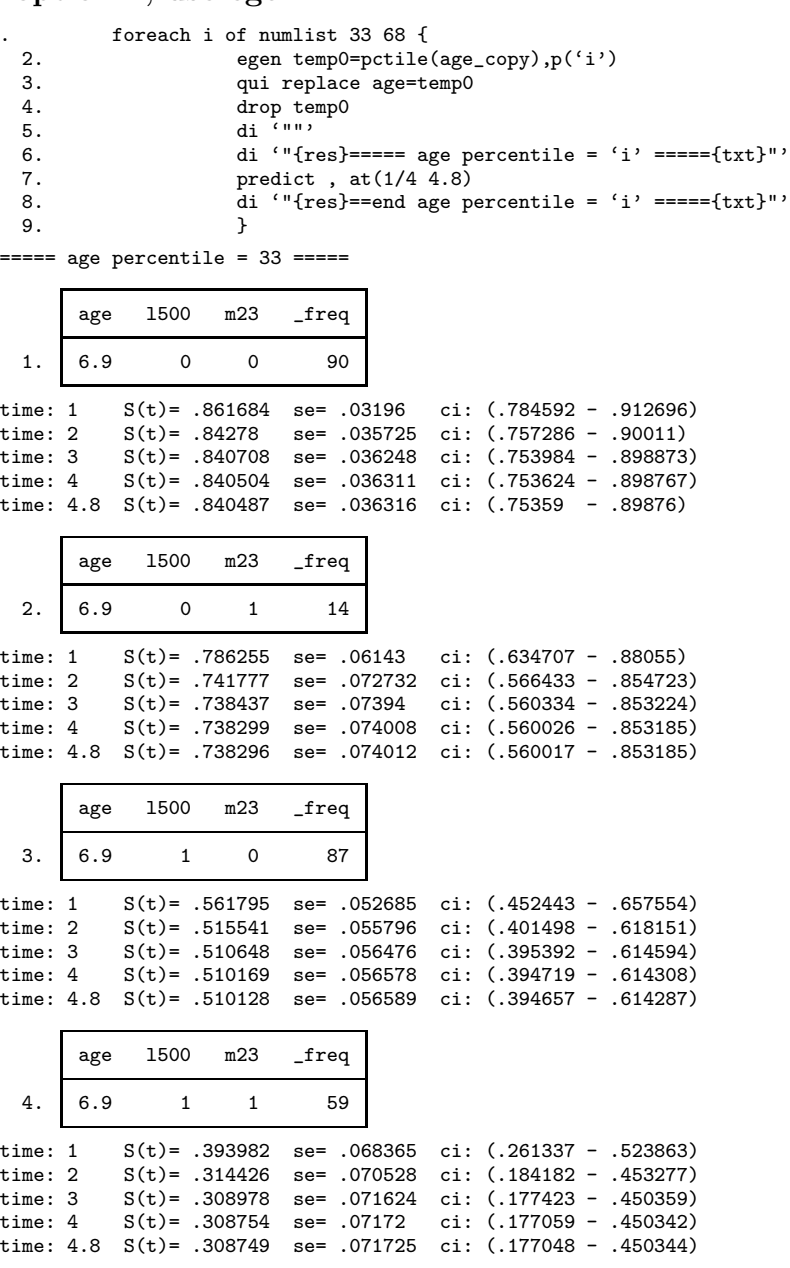

 $==$ end age percentile = 33  $====$ 

===== age percentile = 68 =====

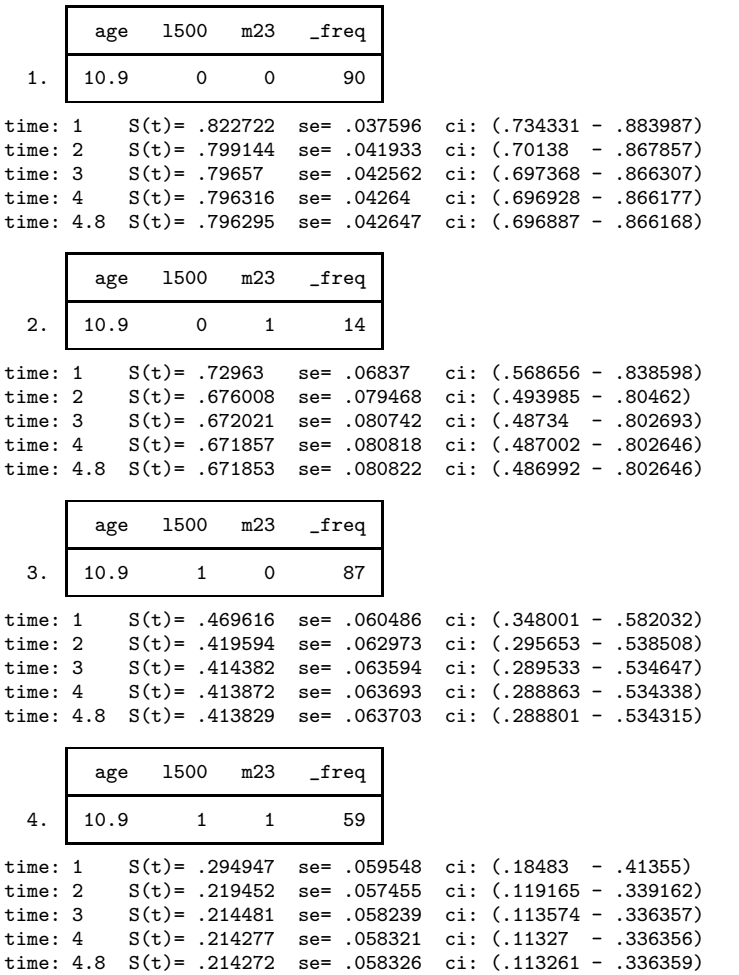

 $==$ end age percentile = 68  $==$ 

#### 4.3 option, other constants

Any constant can be temporarily substituted as for age in the examples above prior to issuing the predict command. In some cases, the average, standard score, or some function of the continuous variable may be of interest.

Of course, as with any regression, distinct groups and associated factors can be constructed to handle continuous variables.

#### 5 do file

```
use "example_stata.dta", clear
stset efsyrs, failure(exit==1)
which cureregr
/* make a copy of age since predict needs the same variable names as the */
/* model is fit with */
gen age_copy=age
cureregr age l500 m23,sc(m23) sh(m23) ///
link(lml) distribution(weibull) class(nonm)nolog
/* with option 'detail' summarize returns the following percentiles: */
/* 1 5 10 25 50 75 90 95 99 */
summarize age , detail
foreach i of numlist 1 5 10 25 50 75 90 95 99 {
local age'i' = 'r(p'i')'}
foreach i of numlist 5 50 95 {
qui replace age='age'i''
di '""'
di '"{res}===== age percentile = 'i' ====={txt}"'
predict , at(1(0.5)4)
di '"{res}==end age percentile = 'i' ====={txt}"'
}
/* alternative method for above percentiles or for percentiles not above, */
/* such as the 33rd and 68th percentiles, use egen */
foreach i of numlist 33 68 {
egen temp0=pctile(age_copy),p('i')
qui replace age=temp0
drop temp0
di '""'
di '"{res}===== age percentile = 'i' ====={txt}"'
predict, at(1(0.5)4)di '"{res}==end age percentile = 'i' ====={txt}"'
}
replace age=age_copy
drop age_copy
```